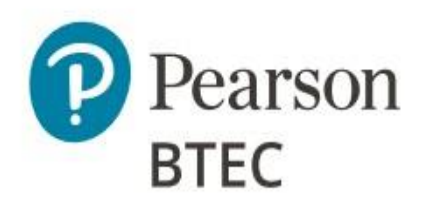

# Administrative Support Guide

# BTEC Level 3 Nationals in **Information Technology**

## Unit 11: Cyber Security and Incident Management (20158K)

This Admin Support Guide has been created for customers to keep, please note this document will not be reviewed each year. This ASG should be read in conjunction with the [BTEC ICEA.](https://qualifications.pearson.com/en/support/support-topics/exams/examination-guidance/conducting-exams.html)

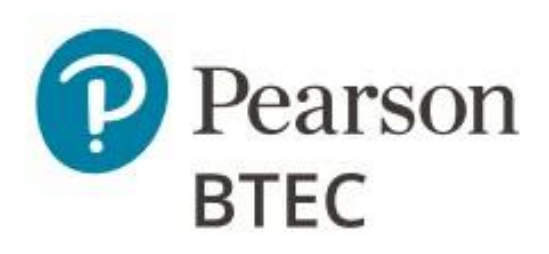

## **Table of Contents**

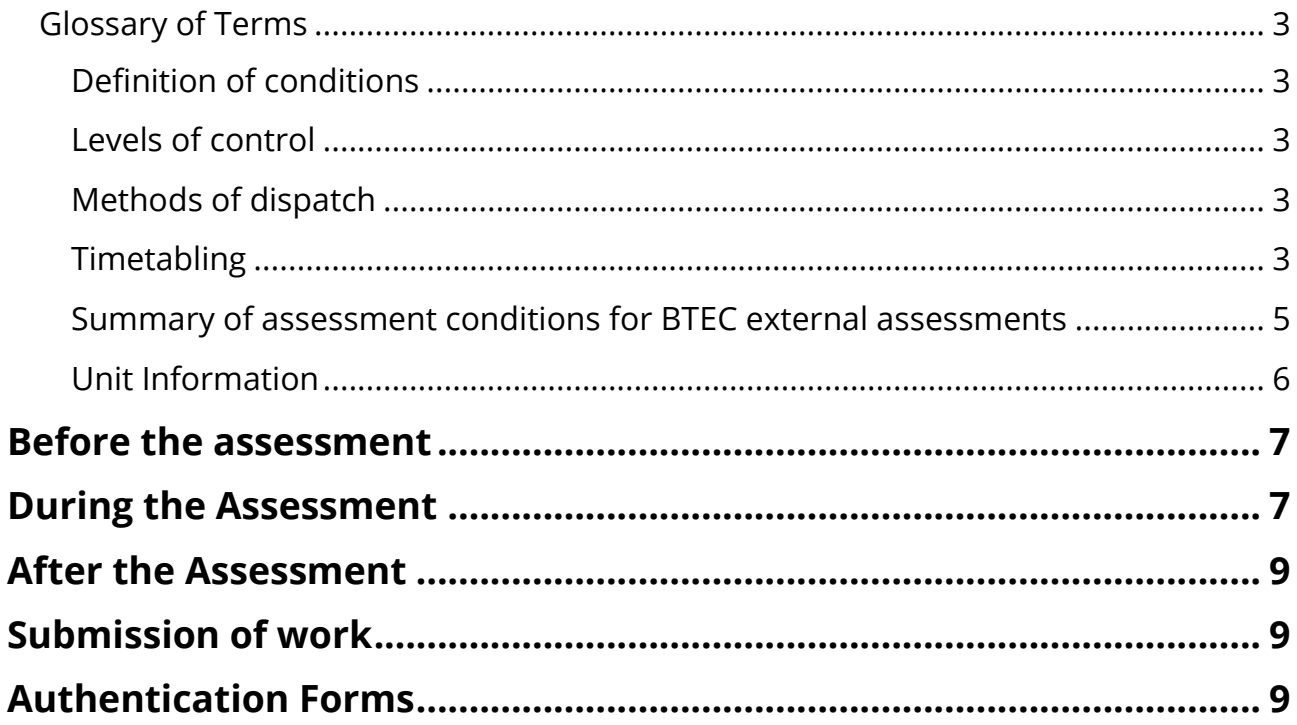

## <span id="page-2-0"></span>**Glossary of Terms**

### <span id="page-2-1"></span>**Definition of conditions**

The level of control will depend on the individual external assessment, and you'll find arrangements specific to each one detailed in the relevant BTEC specification and sample assessment material.

**Non-supervised conditions** - Many of the set tasks include a period during which learners can conduct research, plan, prepare and develop their response to the task. During this period, learners follow the nonsupervised conditions.

**Supervised conditions -** In many cases the set tasks include a period during which learners write up the final version of their work ready for submission. During this period, learners follow the supervised conditions

### <span id="page-2-2"></span>**Levels of control**

Each external assessment has a defined degree of control under which it must take place. Some external assessments may have more than one part and each part may have a different degree of control. We define degrees of control as follows.

**High control** - This is the completion of assessment in formal invigilated examination conditions. **Medium control -** This is completion of assessment, usually over a longer period of time, which may include a period of controlled conditions. The controlled conditions may allow learners to access resources, prepared notes or the internet to help them complete the task.

**Low control** - These are activities completed without direct supervision. They may include research, preparation of materials and practice. The materials produced by learners under low control will not be directly assessed.

There is no requirement for BTEC examinations to be held in an exam hall. You can use a classroom setting as long as the room is appropriately set up. Please see the **BTEC ICEA** for further guidance.

## <span id="page-2-3"></span>**Methods of dispatch**

**Secure web release** – these documents will be made available Exams staff to on the date specified by Pearson in the timetable.

**Secure dispatch** – these documents will be sent securely to the centre in the same way as an Exam Paper, ahead of the release date in the BTEC Timetable.

## <span id="page-2-4"></span>**Timetabling**

Set tasks and performance tasks will usually have either:

• timetabled period during which the task must be completed

• a deadline for submission of work.

You are free to decide when and how to complete the tasks within the particular parameters set for each relevant unit.

Where this document references centre-timetabled, this indicates you must schedule time for your learners within the Pearson timetabled window.

For pre-release materials which are released ahead of a Christmas break, Easter or half term, we have accommodated for this within the window. This will mean a January window and a Summer window might have different lengths of time depending on when they are released.

## <span id="page-4-0"></span>**Summary of assessment conditions for BTEC external assessments**

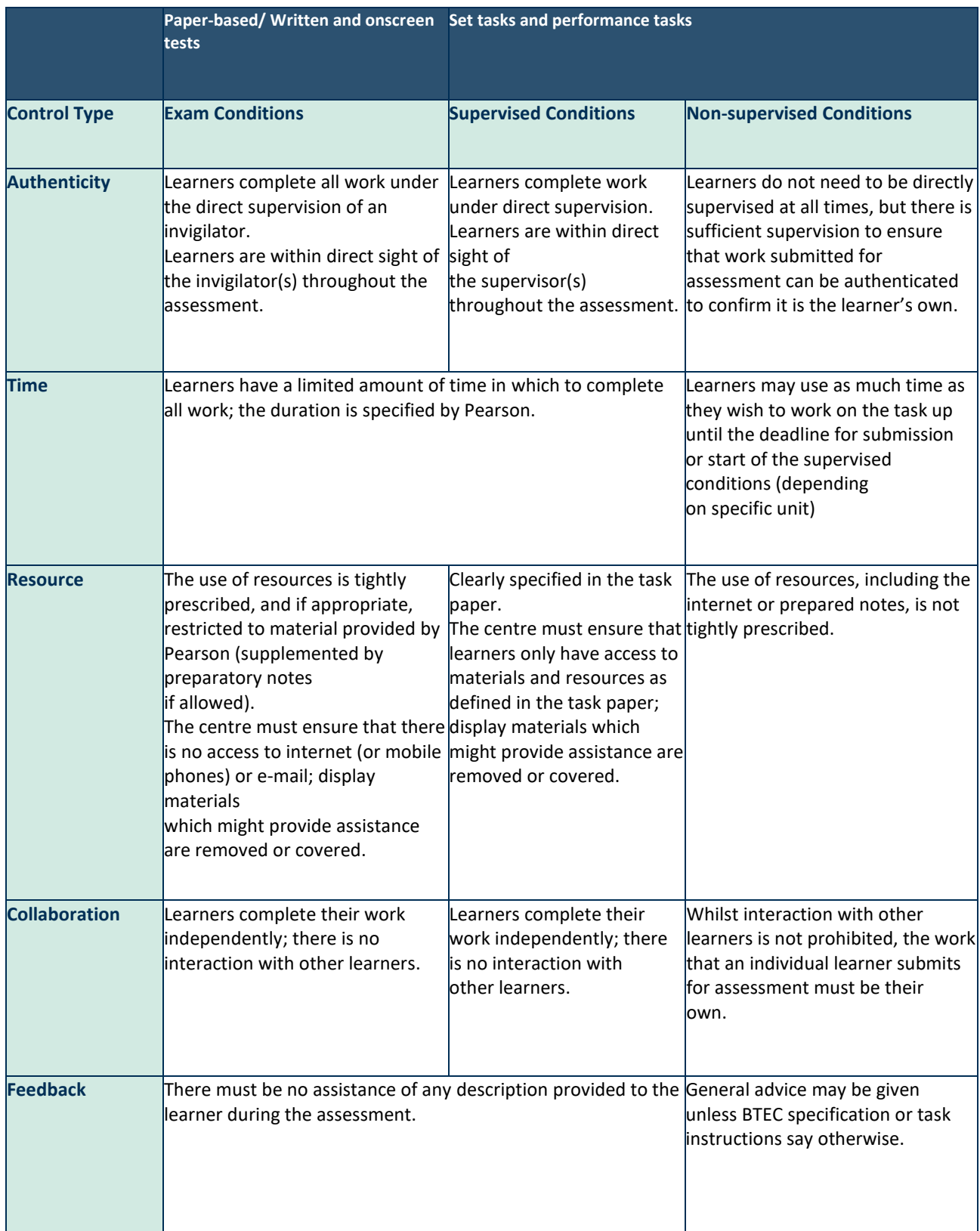

## <span id="page-5-0"></span>**Unit Information**

This assessment is to be completed on a date or window set by Pearson. This date can be found in our **BTEC** [timetable.](https://qualifications.pearson.com/en/support/support-topics/exams/exam-timetables.html)

The table below shows information specific to this unit.

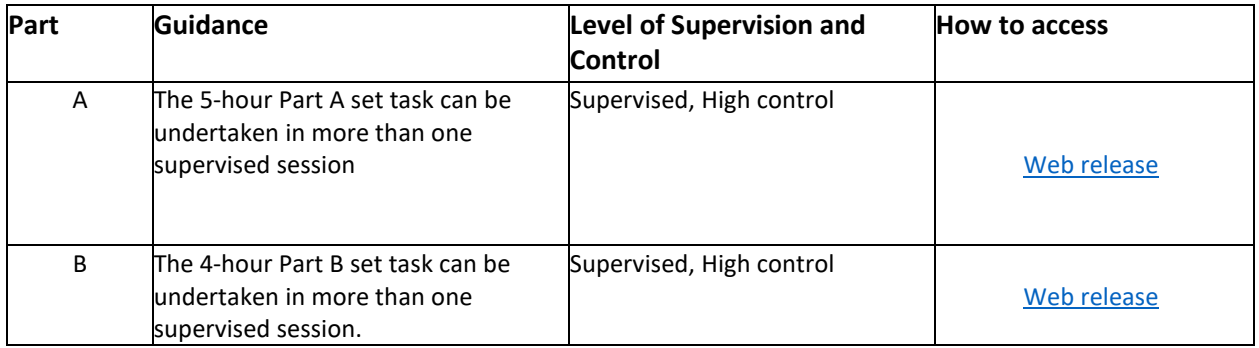

#### **The Part A Web release contains:**

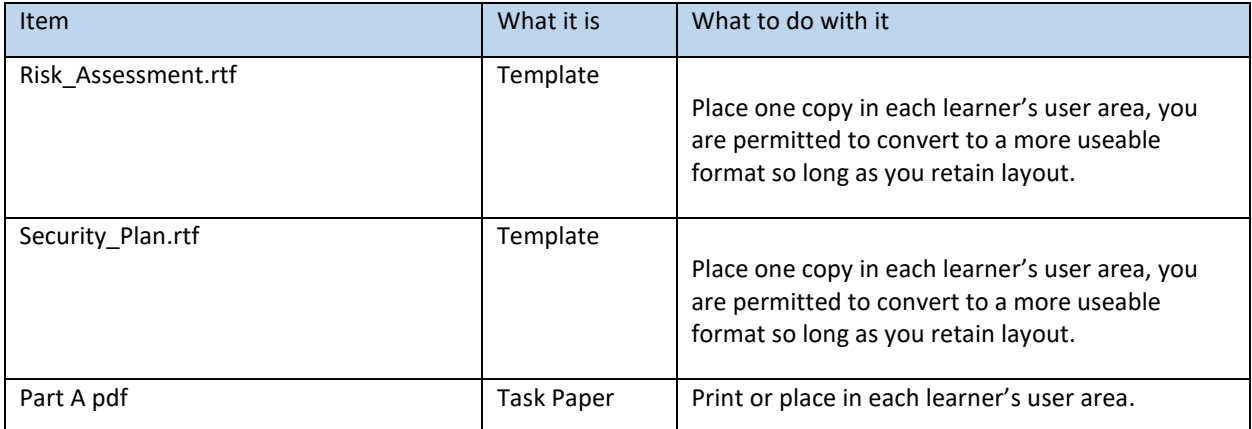

#### **The part B Web release contains:**

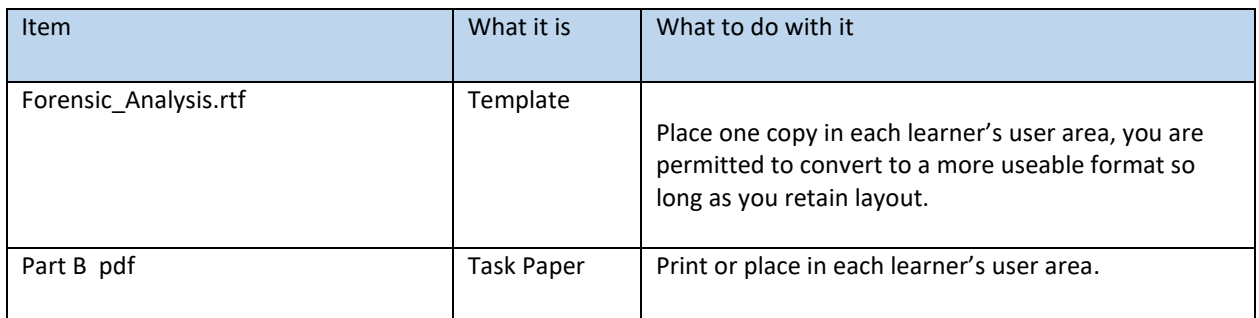

## <span id="page-6-0"></span>**Before the assessment**

You must ensure that:

• an examination user area should be set up for each part (one for Part A work and a separate one for Part B), these user areas can have all the normal tools that the learner might use or might have used during the teaching and learning, but no internet connection is permitted.

• You have read the instructions for delivery provided on the live assessment material, as well as any publication or communication from Pearson, to ensure you have the most relevant guidance to deliver this unit.

• You have understood the delivery of the assessment and read the [JCQ 'Instructions for Conducting](https://qualifications.pearson.com/en/support/support-topics/exams/examination-guidance/conducting-exams.html)  [Examinations](https://qualifications.pearson.com/en/support/support-topics/exams/examination-guidance/conducting-exams.html) (ICE)' document and [Pearson's 'Instructions for](https://qualifications.pearson.com/en/support/support-topics/exams/examination-guidance/conducting-exams.html) Conducting External Assessments (ICEA)' document.

• Materials received from Pearson are kept secure until the start of the assessment window.

- Centre staff must not discuss the details of the examination content with learners.
- Learners have been registered onto the correct course and entered for the correct assessment and series.

• Learners due to sit the assessment are made aware of the timetabled session for the supervised assessment and any prior preparatory work.

## <span id="page-6-1"></span>**During the Assessment**

If you plan any sessions for Part A or Part B which are 3 hours or longer then you may schedule supervised rest breaks. This time is in addition to the time allocated for the session for the task. So for example if one of the Part A sessions is planned to be 3 hours and starts at 09:00 you could take a 15min break at 10:30 recommencing the 3 hour session at 10:45 and completing the 3 hour session at 12:15.

The examination task is made of two parts, Part A and Part B. The two parts must be completed during the three weeks assessment window timetabled by Pearson. Both parts must be carried out under invigilated examination conditions.

Learners must save their work regularly and ensure that all materials can be identified as their work.

An authentication sheet for both Part A and Part B must be completed by each learner and retained by the centre.

The invigilator must not be the class teacher or a member of the of the IT/ Computing department who could provide assistance with completing the assessment. If circumstances require that technical assistance is provided during a session and the only person capable of providing this is the classroom teacher then they are permitted to provide assistance so long as they are never on their own and they leave immediately their assistance is completed, this assistance must only be related to the operation of the hardware or software and not be related to any of the assessment tasks.

Centres must display and follow the JCQ 'Warning to Candidates' and the 'No Mobile Phones' notices, which can be found [here.](https://www.jcq.org.uk/wp-content/uploads/2022/08/Warning-to-Candidates-2022_23.pdf)

#### Owner: BTEC Assessment Version 2.0

Invigilators may clarify the wording that appears in this task but cannot provide any guidance in the completion of the task.

Invigilators should note that they are responsible for maintaining security and for reporting issues to Pearson.

Learners are not allowed to remove anything from the examination room between sessions or bring anything back in.

Any unwanted documents produced during any session should be collected and stored under secure conditions until the end of the examination window, at which time they should be destroyed.

During the examination, learners are not allowed access to any work they may have created prior to the examination or between the examinations.

Learners must only be allowed access to their examination user area during the completion of Part A and Part B in its specific sessions.

Learners must not have access to email or the internet during the examination (this includes mobile and other smart devices capable of recording audio, image or video). Communication between learners during the completion of each examination part is not allowed.

#### **Part A**

The 5-hour Part A set task can be undertaken in more than one supervised session. Electronic templates for Activities 1 and 2 are provided as part of the Web Release assessment materials. The templates are also available on the website for centres to download for use outside of the formal assessment in either the teaching and learning or practise assessment or mocks.

Part A must be completed before the starting of Part B. Learners must not have access to Part B materials of any kind during the completion of Part A.

Learners must complete this task on a computer using the templates provided and appropriate software.

All work must be saved as PDF documents for submission.

#### **Part B**

The 4-hour Part B set task can be undertaken in more than one supervised session.

An electronic template for Activity 4 is provided as part of the Web Release assessment material. The template is also available on the website for centres to download for use outside of the formal assessment in either the teaching and learning or practise assessment or mocks. Part A must be completed before the starting of Part B.

Learners must not have access to Part A work or assessment materials of any kind during the completion of Part B.

Learners must complete this task on a computer using the templates provided and appropriate software. All work must be saved as PDF documents for submission.

## <span id="page-8-0"></span>**After the Assessment**

You must ensure that a learner's work is submitted to Pearson for marking in the format in which the learner completed it. A learner's work cannot be amended or changed by anyone once the Assessment has been completed.

## <span id="page-8-1"></span>**Submission of work**

Methods for returning the work to Pearson can be found on our submitting set-task work [webpage.](https://support.pearson.com/uk/s/article/Learner-Work-Transfer-LWT)

Centres do not need to complete a paper copy of the attendance register for their learners.

Work must be submitted to Pearson for marking on the submission deadline as stated in the Pearson [Timetable](https://qualifications.pearson.com/en/support/support-topics/exams/exam-timetables.html) for the relevant series.

## <span id="page-8-2"></span>**Authentication Forms**

An authentication form is required for every learner completing the Assessment and **must be retained in centre until results have been issued**.

The authentication form can be found on our submitting set-task work [webpage,](https://support.pearson.com/uk/s/article/Learner-Work-Transfer-LWT) previously published versions of the form are also acceptable.

Pearson Education Limited. Registered company number 872828 with its registered office at 80 Strand, London, WC2R 0RL, United Kingdom